- 13 ISBN 9787302172994
- 10 ISBN 7302172994

出版时间:2008-8

页数:231

版权说明:本站所提供下载的PDF图书仅提供预览和简介以及在线试读,请支持正版图书。

## www.tushu111.com

Premiere Pro 2.0 After Effects 7.0

 $\frac{1}{\sqrt{2}}$ 

 $\rm Adobe$ 

10<br>
The After Effects 7.0

After Effects 7.0

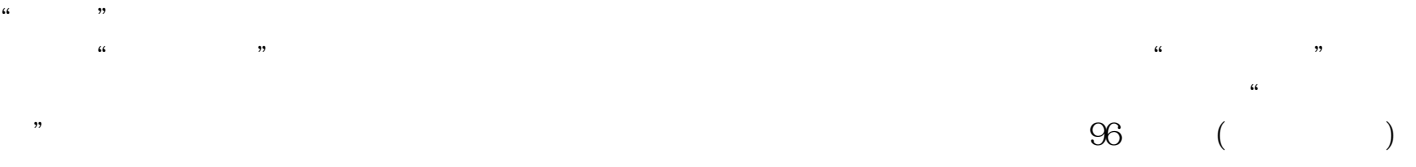

*Page 2*

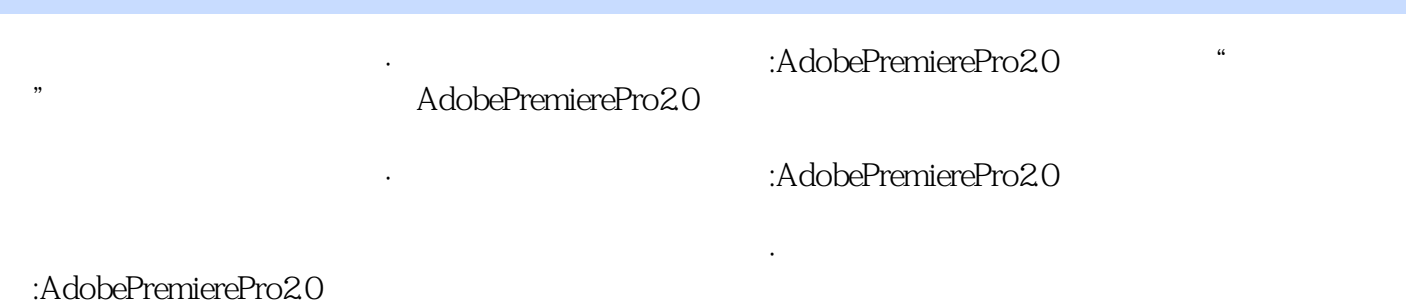

· 2012年:AdobePremierePro2.0

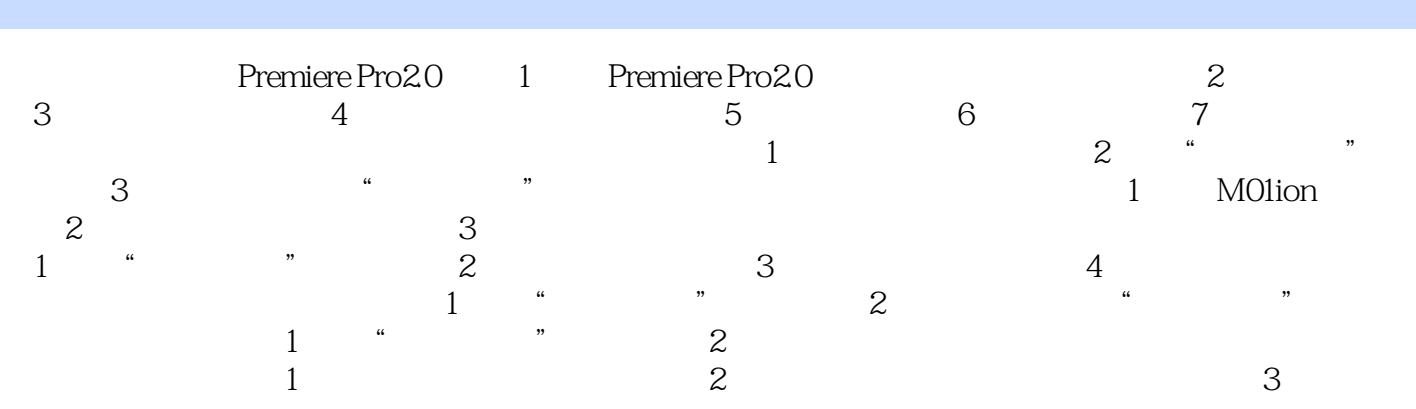

, we have the set of the set of the set of the set of the set of the set of the set of the set of the set of the set of the set of the set of the set of the set of the set of the set of the set of the set of the set o 本站所提供下载的PDF图书仅提供预览和简介,请支持正版图书。

:www.tushu111.com